## [AUTOMATICALLY USE/DISPLAY](https://avan.tech/item24749-Automatically-use-display-OpenGraph-metadata-previews-for-external-links-added-to-Tiki-at-least-fetch-the-human-readable-title-when-an-inserted-URL-provides-it-in-its-metadata-for-readability) [OPENGRAPH](https://avan.tech/item24749-Automatically-use-display-OpenGraph-metadata-previews-for-external-links-added-to-Tiki-at-least-fetch-the-human-readable-title-when-an-inserted-URL-provides-it-in-its-metadata-for-readability) [METADATA/PREVIEWS FOR](https://avan.tech/item24749-Automatically-use-display-OpenGraph-metadata-previews-for-external-links-added-to-Tiki-at-least-fetch-the-human-readable-title-when-an-inserted-URL-provides-it-in-its-metadata-for-readability) [EXTERNAL LINKS ADDED TO](https://avan.tech/item24749-Automatically-use-display-OpenGraph-metadata-previews-for-external-links-added-to-Tiki-at-least-fetch-the-human-readable-title-when-an-inserted-URL-provides-it-in-its-metadata-for-readability) [TIKI \(AT LEAST FETCH THE](https://avan.tech/item24749-Automatically-use-display-OpenGraph-metadata-previews-for-external-links-added-to-Tiki-at-least-fetch-the-human-readable-title-when-an-inserted-URL-provides-it-in-its-metadata-for-readability) [HUMAN-READABLE TITLE](https://avan.tech/item24749-Automatically-use-display-OpenGraph-metadata-previews-for-external-links-added-to-Tiki-at-least-fetch-the-human-readable-title-when-an-inserted-URL-provides-it-in-its-metadata-for-readability) [WHEN AN INSERTED URL](https://avan.tech/item24749-Automatically-use-display-OpenGraph-metadata-previews-for-external-links-added-to-Tiki-at-least-fetch-the-human-readable-title-when-an-inserted-URL-provides-it-in-its-metadata-for-readability) [PROVIDES IT IN ITS](https://avan.tech/item24749-Automatically-use-display-OpenGraph-metadata-previews-for-external-links-added-to-Tiki-at-least-fetch-the-human-readable-title-when-an-inserted-URL-provides-it-in-its-metadata-for-readability) [METADATA\) FOR READABILITY](https://avan.tech/item24749-Automatically-use-display-OpenGraph-metadata-previews-for-external-links-added-to-Tiki-at-least-fetch-the-human-readable-title-when-an-inserted-URL-provides-it-in-its-metadata-for-readability)

**Status** 

● Open

Priority 3 Want

Task

Automatically use/display OpenGraph metadata/previews for external links added to Tiki (at least fetch the human-readable title when an inserted URL provides it in its metadata) for readability

Add a timesheet

## [Add a timesheet for this task](https://avan.tech/Add-a-time-entry?prefills=123%3A174&values%5B0%5D=68&values%5B1%5D=trackeritem%3A24749)

Description Steps:

- 1. Review <https://dev.tiki.org/Link-Preview>
- 2. Scope this space to learn about all the options.
- 3. A community discussion to decide on the best option for us:

## <https://dev.tiki.org/How-to-pick-a-software-library>

4. Implement

Some starting points:

- <https://dev.tiki.org/Embed>
- 2022 update: just use [OpenGraph](https://ogp.me) when the website provides it, otherwise fallback to ripping out the HTML title tag and possibly the description/abstract tags and/or featured image, if any. We may not need/want to embed thumbnails (or maybe that could be an option, or prompt to the user on a case-by-case basis), but the text title certainly can be automatically used for the hyperlink. That's what Trello does when you put a compatible hyperlink in its description or comments fields. —Jeff''

When you volunteer for this, reach out to Marc or Jeff for a strategic discussion.

This should be done by the same person(s) as [item61258-Tiki-URL-pasted-into-Discourse-Sorry-we](https://avan.tech/item61258-Tiki-URL-pasted-into-Discourse-Sorry-we-were-unable-to-generate-a-preview-for-this-web-page-because-the-following-oEmbed-OpenGraph-tag-could-not-be-found-image)[were-unable-to-generate-a-preview-for-this-web-page-because-the-following-oEmbed-OpenGraph](https://avan.tech/item61258-Tiki-URL-pasted-into-Discourse-Sorry-we-were-unable-to-generate-a-preview-for-this-web-page-because-the-following-oEmbed-OpenGraph-tag-could-not-be-found-image)[tag-could-not-be-found-image](https://avan.tech/item61258-Tiki-URL-pasted-into-Discourse-Sorry-we-were-unable-to-generate-a-preview-for-this-web-page-because-the-following-oEmbed-OpenGraph-tag-could-not-be-found-image)

Emails

Assigned to developer

Assigned by adrien.maloba, marclaporte

Also visible to 1- Visible to Anonymous (Public content)

Related

- $\bullet$  [5 Nice to have: Preview how my page looks to Google, Facebook, etc. assigned to](https://avan.tech/item68162-Preview-how-my-page-looks-to-Google-Facebook-etc) [steven.ngesera](https://avan.tech/item68162-Preview-how-my-page-looks-to-Google-Facebook-etc)
- $\bullet$  [5 Nice to have: Trust Levels like in Discourse \(Civilized Discourse Construction Kit\) assigned](https://avan.tech/item70805-Trust-Levels-like-in-Discourse-Civilized-Discourse-Construction-Kit) [to developer](https://avan.tech/item70805-Trust-Levels-like-in-Discourse-Civilized-Discourse-Construction-Kit)
- [4 Good thing: Provide a unified link insertion button and syntax, instead of distinguishing](https://avan.tech/item82329-Provide-a-unified-link-insertion-button-and-syntax-instead-of-distinguishing-between-Internal-WikiLink-vs-external-hyperlink-toolbar-action-buttons) [between Internal \(WikiLink\) vs external hyperlink toolbar action buttons assigned to developer](https://avan.tech/item82329-Provide-a-unified-link-insertion-button-and-syntax-instead-of-distinguishing-between-Internal-WikiLink-vs-external-hyperlink-toolbar-action-buttons)

Created Monday 26 of November, 2018 23:28:31 EST by Marc Laporte LastModif Sunday 17 of March, 2024 23:39:21 EDT

## Comments

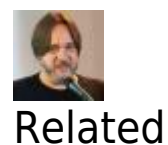

[Marc Laporte](https://avan.tech/user-profile?tr_user=marclaporte) 2021-10-07 16:05

[item68307-Analyze-what-would-be-needed-for-Tiki-to-be-a-credible-Competitive-](https://avan.tech/item68307-Analyze-what-would-be-needed-for-Tiki-to-be-a-credible-Competitive-Intelligence-tool-including-a-news-aggregator-A-la-Feedly)[Intelligence-tool-including-a-news-aggregator-A-la-Feedly](https://avan.tech/item68307-Analyze-what-would-be-needed-for-Tiki-to-be-a-credible-Competitive-Intelligence-tool-including-a-news-aggregator-A-la-Feedly)